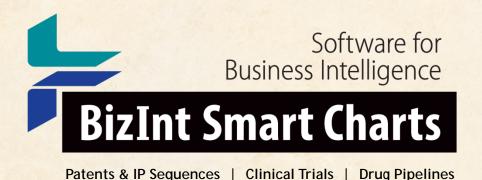

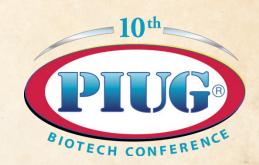

# BizInt Smart Charts for Patents: Best practices for IP Sequence Data

PIUG 2016 Biotechnology Conference, Boston MA

John Willmore, Vice-President
22 February 2016

www.bizint.com

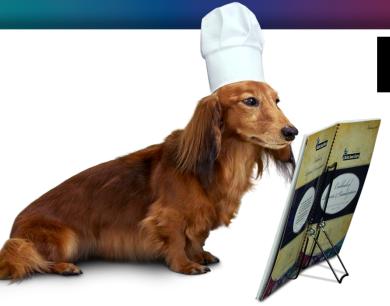

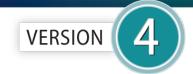

for Patents

# **IP Sequence Databases**

Provide data on sequences filed in patents

- GQ Life Sciences GenomeQuest (Geneseq, GQ-PAT)
- STN (USGENE, DGENE, PCTGEN)

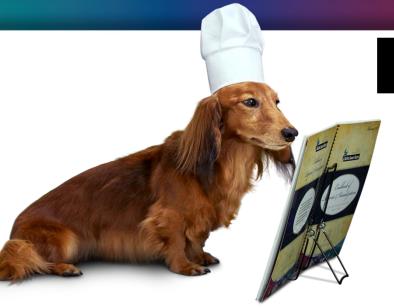

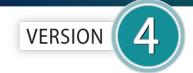

for Patents

#### **Patent Databases**

Provide data on patents filed worldwide

- STN Classic & New
- Questel Orbit.com
- Minesoft PatBase
- Thomson Innovation, Cortellis IP, Integrity Patents
- LexisNexis TotalPatent
- GQ Life Sciences LifeQuest

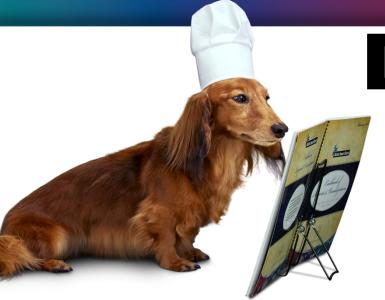

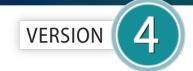

for Patents

#### Literature Databases

Provide data on technical and scientific publications

- Biomedical (Embase, Biosis, Medline)
- Scientific (SciSearch, Chemical Abstracts, PQSciTech, etc)
- Technical (INSPEC, RAPRA, GEOREF, etc.)
- Hosts: STN (Classic & New),
   ProQuest Dialog, Ovid, PubMed

# Customize your reports

- Select and rearrange columns
- Add your own columns.
- Create and apply chart templates.
- Hide rows that aren't of interest.
- Sort by multiple values, move rows.
- Edit text and highlight cells.
- Options for truncation and full text links.
- Tools | Statistics: simple statistics can help analyze search results.

# Deliver attractive and useful reports

- Export to HTML, Word, and Acrobat chart only or chart and linked records.
- Export to Excel optimized Excel export, also HTML and .csv exports.
- BizInt Smart Charts files (.chp) consider the Viewer for "aggressive end users".
- Printing (options under Page Setup)

# Tools for integrating patent data

- Combine charts using File | Combine command
- Identify related records using the "Identify Common Patent Family" tool.

#### **BizInt Smart Charts**

for Patents

# Tools for integrating patent data

- Combine charts using File | Combine command
- Identify related records using the "Identify Common Patent Family" tool.
- Use BizInt Smart Charts
   Reference Rows to summarize related records in a single row.

#### **BizInt Smart Charts**

for Patents

#### **BizInt Smart Charts**

Reference Rows™

# Integrate data from related records

|    | Enhanced                                                           | Database :                                                                     |                                                                       | 160                 | Alignment                                                          |                                                   |                |                              | %                                      |            |     |            |         |           |             |
|----|--------------------------------------------------------------------|--------------------------------------------------------------------------------|-----------------------------------------------------------------------|---------------------|--------------------------------------------------------------------|---------------------------------------------------|----------------|------------------------------|----------------------------------------|------------|-----|------------|---------|-----------|-------------|
|    | Title                                                              | Database                                                                       | Patent                                                                | Kind                | Date                                                               | Pub No.                                           | State          | Status                       | Expiry                                 | Aligilille | •   |            |         |           | Identity    |
| 5. | Methods for detecting the presence of                              | 5.1 FAMPAT   link  5.2 CORTP   link                                            | WO 201048615<br>CA 2741523<br>AU 2009308422                           | A2<br>A1<br>A1      | 2010-04-29<br>2010-04-29<br>2010-04-29                             | WO2010048615<br>AU2009308422<br>CA2741523         | ALIVE<br>ALIVE | PENDING<br>PENDING           | 2029-10-26<br>2029-10-26<br>2029-10-26 | Q:         | 1   | SFKAALSSL  | 9       |           | 100.00      |
|    | isolated<br>attenuated<br>hEbola virus -<br>useful as<br>vaccines. | 5.3 GPATPRT   link  5.4 GPATPRT   link  5.5 GPATNUC   link  5.6 GPATNUC   link | WO 201048615<br>EP 2350270<br>EP 2350270                              | A3<br>A2<br>A4      | 2010-11-25<br>2011-08-03<br>2012-04-11                             | EP2350270<br>IN3817/DELNP/2011<br>US2012251502    | ALIVE          |                              | 2029-10-26<br>2029-10-26<br>2029-10-26 | S:         | 279 | SFKAALSSL  | 287     |           |             |
|    |                                                                    | 5.7 GENESEQ   link                                                             | US 20120251502<br>IN 2011DN03817                                      | A1<br>A             | 2012-10-04<br>2013-09-27                                           |                                                   |                |                              |                                        |            |     |            |         |           |             |
|    | 5.2 CORTP                                                          |                                                                                |                                                                       |                     | 5.1 FAMPAT                                                         |                                                   |                |                              | 5.1 FAMPAT                             |            |     |            | 5.      | 3 GPATPR1 | 5.3 GPATPRI |
| 6. | Recommant<br>biol<br>cont<br>filov                                 | 6.1 FAMPAT   link 6.2 GENESEQ   link                                           | WO 2009128867<br>WO 2009128867                                        | A2<br>A3            | 2009-10-22<br>2010-03-25                                           | WO2009128867                                      | DEAD           | LAPSED                       | 2010 08                                | Q:<br>s:   |     | SFKAALSSL  |         | 1         | 100.00      |
| i  | 6.1 FAMPAT                                                         |                                                                                |                                                                       |                     | 6.1 FAMPAT                                                         |                                                   |                |                              | 6.1 FAMPAT                             |            |     | W          |         | 2 GENESE  | 6.2 GENESE  |
| 7. | Nucleic acid<br>comprising a<br>polynucleotide                     | 7.1 FAMPAT   link 7.2 CORTP   link                                             | WO 200637038<br>CA 2581840                                            | A1<br>A1            | 2006-04-06<br>2006-04-06                                           | WO2006037038<br>AU2005289439                      | ALIVE          | PENDING<br>GRANTED           | 2025-09-27<br>2025-09-27               | Q:         | 1   | HNTPVYKLDI |         |           | 100.00      |
|    | encoding a<br>modified<br>filovirus                                | 7.3 GPATPRT   link 7.4 GPATPRT   link                                          | AU 2005289439<br>WO 200637038<br>WO 200637038                         | A1<br>A9<br>B1      | 2006-04-06<br>2006-05-26<br>2006-08-03                             | CA2581840<br>EP1797113<br>IL182225                | ALIVE<br>DEAD  | GRANTED<br>GRANTED<br>LAPSED | 2025-09-27<br>2025-09-27<br>2012-09-20 | S:         | 389 | HNTPVYKLDI | SEATQVI | E 405     |             |
|    | glycoprotein -<br>useful as<br>vaccines<br>against                 | 7.5 GPATPRT   link  7.6 GPATPRT   link  7.7 GPATPRT   link                     | EP 1797113<br>IN 2007DN02674<br>IL 182225                             | A1<br>A<br>D0       | 2007-06-20<br>2007-08-03<br>2007-09-20                             | IN2674/DELNP/2007<br>JP2008514203<br>US2009232841 | ALIVE<br>ALIVE | GRANTED                      | 2025-09-27<br>2025-09-27<br>2027-06-07 |            |     |            |         |           |             |
|    | filovirus<br>infections,<br>specifically<br>Ebola virus.           | 7.8 GENESEQ   link 7.9 GENESEQ   link                                          | JP 2008514203<br>US 20090232841<br>AU 2005289439                      | A<br>A1<br>B2       | 2008-05-08<br>2009-09-17<br>2011-12-01                             | US8101739<br>US2012156239                         | ALIVE<br>ALIVE |                              | 2027-06-07<br>2025-09-27               |            |     |            |         |           |             |
|    |                                                                    | 7.10 GENESEQ   link                                                            | US 8101739<br>US 20120156239<br>JP 5046941<br>IN 259912<br>CA 2581840 | B2<br>A1<br>B2<br>B | 2012-01-24<br>2012-06-21<br>2012-10-10<br>2014-04-04<br>2014-08-05 |                                                   |                |                              |                                        |            |     |            |         |           | ı           |
|    | 7.2 CORTP                                                          |                                                                                | EP 1797113                                                            | B1                  | 7.1 FAMPAT                                                         |                                                   |                | 1995                         | 7.1 FAMPAT                             | - 1        |     |            | 7.      | 3 GPATPR1 | 7.3 GPATPRI |

#### Reference Rows: user-defined rules

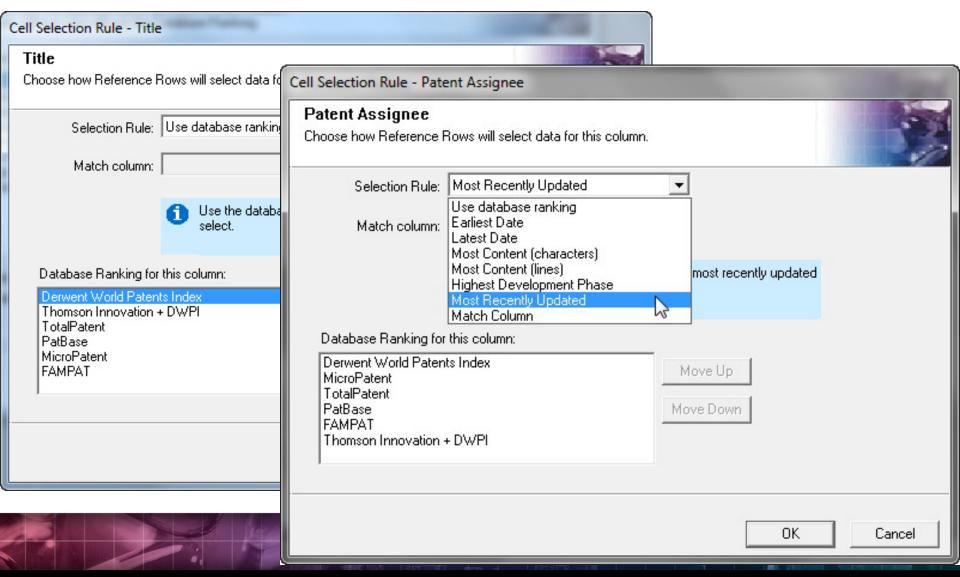

#### Reference Rows: Selection View

# Unique fields are easily integrated in BizInt Smart Charts Reference Rows

| V F-11-TH-                                                                                                    |                         | 2 / 47                                                       | OI                                                           |              | Family | y Status |            |
|----------------------------------------------------------------------------------------------------|-------------------------|--------------------------------------------------------------|--------------------------------------------------------------|--------------|--------|----------|------------|
| * Enhanced Title                                                                                                    | Indications             | Patent Type                                                  | Classifications                                              | Pub No.      | State  | Status   | Expiry     |
| Monoclonal antibodies and<br>vaccines against epitopes on<br>the Ebola virus glycoprotein                                                      | Ebola virus infection 💙 | Product                                                      | Anti-Infectives Biologicals and Immunologicals               |              |        |          |            |
|                                                                                                    |                         |                                                              |                                                              | WO200116183  | DEAD   | LAPSED   | 2006-03-26 |
|                                                                                                    |                         |                                                              |                                                              | AU7089600    | DEAD   | LAPSED   | 2006-03-26 |
|                                                                                                    |                         |                                                              |                                                              | US6630144    | ALIVE  | GRANTED  | 2020-08-29 |
| Monoclonal antibodies against glycoprotein of Ebola Sudan Boniface (ESB) virus - useful in the diagnosis and treatment of ESB virus infection. |                         | Diagnostic, Analysis and<br>Assay<br>Product (Macromolecule) | Biologicals and                                              |              |        |          |            |
| 4                                                                                                    |                         |                                                              |                                                              | WO2011071574 | ALIVE  | PENDING  | 2030-09-01 |
| 4                                                                                                    |                         |                                                              |                                                              |              | DEAD   | LAPSED   | 2014-08-27 |
|                                                                                                    |                         |                                                              |                                                              | US2012164153 | ALIVE  | PENDING  | 2030-09-01 |
| Ebola virus liposome vaccines - useful in eliciting immune responses against Ebola virus infection.                                            | · ·                     | Formulation                                                  | Anti-Infectives Biologicals and Immunologicals Pharmaceutics | ,            |        |          |            |
| illiection.                                                                                                    |                         |                                                              | Filamiaccuico                                                | WO2012050193 | DEAD   | LAPSED   | 2013-12-03 |
|                                                                                                    |                         |                                                              |                                                              | JP2014005205 |        | PENDING  | 2030-10-14 |

# Reference Rows: HTML exports

### As seen in the fully integrated view

|    | Enhanced Title                                                                                                    | Title Indications Patent                               |                                                                 | Patent Type Classifications                                           |                                           |                        | Family Status                |                                        |     |                             |  |
|----|----------------------------------------------------------------------------------------------------|--------------------------------------------------------|-----------------------------------------------------------------|-----------------------------------------------------------------------|-------------------------------------------|------------------------|------------------------------|----------------------------------------|-----|-----------------------------|--|
|    |                                                                                                    |                                                        |                                                                 |                                                                       | Pub No.                                   | State                  | Status                       | Expiry                                 |     | abase                       |  |
| 2. | Monoclonal antibodies<br>and vaccimes against<br>epitopes on the Ebola<br>virus glycoprotein                                                   | Ebola virus<br>infection                               | Product                                                         | Anti-Infectives<br>Biologicals and<br>Immunologicals                  | WO200116183<br>AU7089600<br>US6630144     | DEAD<br>DEAD<br>ALIVE  | LAPSED<br>LAPSED<br>GRANTED  | 2006-03-26<br>2006-03-26<br>2020-08-29 | 2.1 | CORTP   link                |  |
|    | 2.1 CORTP                                                                                                    | 2.1 CORTP                                              | 2.1 CORTP                                                       | 2.1 CORTP                                                             |                                           |                        |                              | 2.2 FAMPAT                             |     |                             |  |
| 3. | Monoclonal antibodies against glycoprotein of Ebola Sudan Boniface (ESB) virus - useful in the diagnosis and treatment of ESB virus infection. | Ebola virus<br>infection                               | Diagnostic, Analysis<br>and Assay<br>Product<br>(Macromolecule) | Anti-Infectives<br>Biologicals and<br>Immunologicals<br>Diagnostics   | W02011071574<br>EP2473525<br>US2012164153 | ALIVE<br>DEAD<br>ALIVE | PENDING<br>LAPSED<br>PENDING | 2030-09-01<br>2014-08-27<br>2030-09-01 | 3.1 | CORTP   link  FAMPAT   link |  |
|    | 3.1 CORTP                                                                                                    | 3.1 CORTP                                              | 3.1 CORTP                                                       | 3.1 CORTP                                                             |                                           |                        |                              | 3.2 FAMPAT                             |     |                             |  |
| 4. | Ebola virus liposome<br>vaccines - useful in<br>eliciting immune<br>responses against<br>Ebola virus infection.                                | Ebola virus<br>infection                               | Formulation                                                     | Anti-Infectives<br>Biologicals and<br>Immunologicals<br>Pharmaceutics | WO2012050193<br>JP2014005205              | DEAD<br>ALIVE          | LAPSED<br>PENDING            | 2013-12-03<br>2030-10-14               | 4.1 | CORTP   link                |  |
|    | 4.1 CORTP                                                                                                    | 4.1 CORTP                                              | 4.1 CORTP                                                       | 4.1 CORTP                                                             |                                           |                        |                              | 4.2 FAMPAT                             |     |                             |  |
| 5. | Chimeric filovirus<br>glycoproteins useful<br>in vaccines against<br>Ebola and Marburg<br>virus infections                                     | Marburg virus<br>infection<br>Ebola virus<br>infection | Product                                                         | Anti-Infectives<br>Biologicals and<br>Immunologicals                  | WO02079239<br>US7731975                   | DEAD<br>DEAD           | LAPSED<br>LAPSED             | 2006-03-29<br>2014-06-08               | 5.1 | CORTP   link                |  |
|    | 5.1 CORTP                                                                                                    | 5.1 CORTP                                              | 5.1 CORTP                                                       | 5.1 CORTP                                                             |                                           |                        |                              | 5.2 FAMPAT                             |     |                             |  |

#### Summarize data from related records

|            | Title                                                                  | Database           | Patent Assignee                 | Query ID |                    | Sequen     | ce Locatio | ons                                                     |     |
|------------|------------------------------------------------------------------------|--------------------|---------------------------------|----------|--------------------|------------|------------|---------------------------------------------------------|-----|
|            | Title                                                                  | Database           | ratent Assignee                 | Query ID | Seq. ID Number     | % Identity | Length     | Location                                                |     |
| <b>1</b> . | PRODUCTION OF<br>PEPTIDES IN PLANTS<br>AS VIRAL COAT<br>PROTEIN FUSION | 1.1 Patbase   link | LARGE SCALE<br>BIOLOGY CORP.    | query2   | WO20050108564-0101 | 100.00     | 17         | Example 6; SEQ ID NO 101;                               | 1.2 |
|            | 1.1 Patbase                                                            |                    | 1.2 GENESE                      |          |                    |            |            |                                                         |     |
| 2.         | Chimeric ebola virus                                                   | 2.1 Patbase   link | UNIV                            | query2   | US20050255123-0001 | 100.00     | 17         | claim: 17                                               | 2.2 |
|            | envelopes and uses<br>therefor                                         | 2.2 GPATPRT   link | PENNSYLVANIA.                   | query    | WO03092582-0009    | 100.00     | 498        | claim: 17                                               | 2.5 |
|            |                                                                        | 2.3 GPATPRT   link |                                 |          | WO03092582-0001    | 100.00     | 17         | claim: 17                                               | 2.4 |
|            |                                                                        | 2.4 GPATPRT   link |                                 |          | US20050255123-0009 | 100.00     | 498        | claim: 17                                               | 2.5 |
|            |                                                                        | 2.5 GPATPRT   link |                                 |          | WO20030092582-0001 | 100.00     | 17         | Claim 17; SEQ ID NO 1; 107pp;<br>English.               | 2.6 |
|            |                                                                        | 2.6 GENESEQ   link |                                 |          | WO20030092582-0009 | 100.00     | 498        | Claim 17; SEQ ID NO 9; 107pp;                           | 2.7 |
|            |                                                                        | 2.7 GENESEQ   link |                                 |          |                    |            |            | English.                                                |     |
|            | 2.1 Patbase                                                            |                    | 2.6 GENESE                      |          |                    |            |            |                                                         |     |
| 3.         | ANTIGEN FRAGMENT<br>AND TRUNCATION                                     | 3.1 Patbase   link | BIOENGINEERING<br>RES INST ACAD | query2   | CN103864904-0008   | 100.00     |            | NO 8; 28pp;                                             | 3.2 |
|            | BASED ON EBOLA<br>VIRUS ENVELOPE<br>PROTEIN AS WELL<br>AS APPLICATION  | 3.2 GENESEQ   link | MEDICAL SCI.                    |          | CN103864904-0002   | 100.00     | 17         | Example 1; SEQ ID NO 2; 28pp;<br>Chinese.               | 3.3 |
|            | 3.1 Patbase                                                            |                    | 3.2 GENESE                      |          |                    |            |            |                                                         |     |
| 4.         | HUMAN EBOLA                                                            | 4.1 Patbase   link | US DEPT HEALTH                  | query7   | US20120251502-0011 | 100.00     | 9          | claim: 8; 11; 12                                        | 4.2 |
|            | VIRUS SPECIES AND COMPOSITIONS AND                                     | 4.2 GPATPRT   link | & HUMAN<br>SERVICES.            | query5   | EP2350270-0011     | 100.00     | 9          | TBD (information not in GQ-Pat)                         | 4.3 |
|            | METHODS THEREOF                                                        | 4.3 GPATPRT   link |                                 |          | US20120251502-0027 | 100.00     | 20         | probable disclosure (not found<br>by automated parsing) | 4.4 |
|            |                                                                        | 4.4 GPATNUC   link |                                 |          | EP2350270-0027     | 100.00     | 20         | TBD (information not in GQ-Pat)                         | 4.5 |
|            |                                                                        | 4.5 GPATNUC   link |                                 |          | WO20100048615-0027 | 100.00     | 20         | Claim 30; SEQ ID NO 27; 98pp;                           | 4.6 |
|            |                                                                        | 4.6 GENESEQ   link |                                 |          |                    |            |            | English.                                                |     |
|            | 4.1 Patbase                                                            |                    | 4.6 GENESE                      |          | 1.54.24507         |            |            |                                                         |     |

# Example 1:

- Search GenomeQuest for CAS9 sequence (GENEPAST search, 90% identity)
- Create and customize report
- Create subtable of sequence details
- Summarize sequences by family

# File | Combine

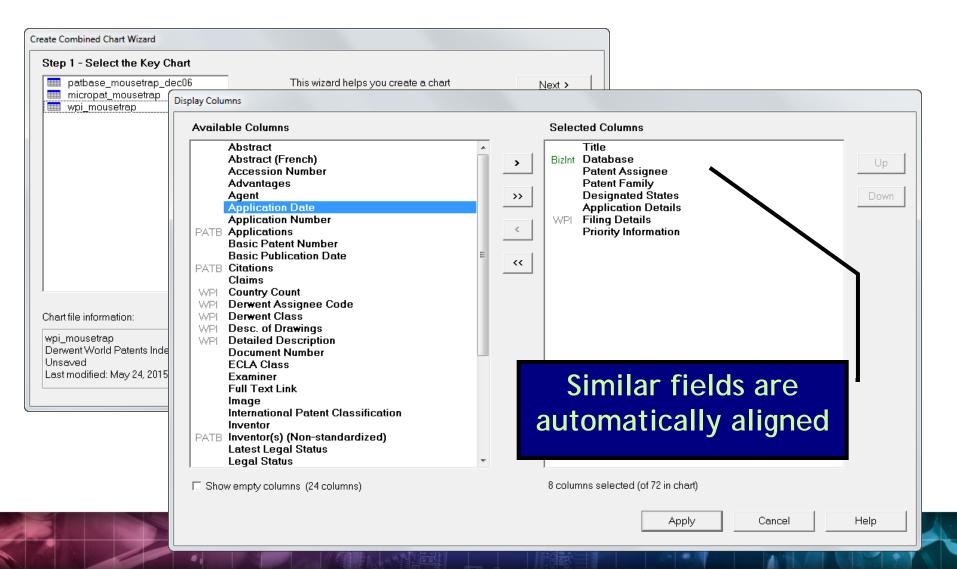

# **Identify Common Patent Families**

| Identification and use of molecules implicated in   CA 2391642   TA 20030171   CA 2391642   TA 20030171   CA 2391642   TA 20030171   CA 2391642   TA 20030171   CA 2391642   TA 20030171   CA 2391642   TA 20030134301   CA 2391642   TA 20030134301   CA 2391642   TA 20030134301   CA 2391642   CA 2391642     | FAMPAT    CA2391642                                                                                                    | Tiue                      |                                                   | Database                                                                                           |                                                                                                    | nt Fami                                                                                                    | .,                                               |                                                                  |
|----------------------------------------------------------------------------------------------------|----------------------------------------------------------------------------------------------------|---------------------------|---------------------------------------------------|----------------------------------------------------------------------------------------------------|----------------------------------------------------------------------------------------------------|----------------------------------------------------------------------------------------------------|--------------------------------------------------|------------------------------------------------------------------|
| CA 2391642   CA 2391642   CA    | GQPAT Proteins  EF 1204297  JP 2003159059  A 20030603  US A1 20030717  20030134301  EP 1284297  A3 20040526   GQPAT Proteins  US20030134301  CA2391112  CA2391219  CA2391642  EF 1279744  EP1284297  EP1284297  EP1284298  GB0118354  JP2003159080  US20030108906  US20030108906  US20030108906  US20030138803  US20040058326  GQPAT Proteins  EP1284297  CA2391112  CA2391112  CA2391112  CA2391112  CA2391112  CA2391112  CA2391112  CA2391112  CA2391112 | Identification and use o  | Common Family                                     | Database                                                                                           | Patent                                                                                                    | Kind                                                                                                    | Date                                             |                                                                  |
| CA 2391642    JP 2003159059 A 20030603 US A1 20030717 20030134301 EP 1284297 A3 20040526     Identification and use of molecules implicated in   CA 2391642     CA 2391642   CA 2391642     CA 2391642   CA 2391642     CA 2391642   CA 2391642     CA 2391642   CA 2391642     CA 2391642   CA 2391642     CA 2391642   CA 2391642     CA 2391643   CA 2391642     CA 2391644   CA 2391642     CA 2391645   CA 2391646     CA 2391646   CA 2391647     CA 2391647   CA 2391648     CA 2391648   CA 2391649     CA 2391649   CA 239169   CA 239169     CA 2391649   CA 239169   CA 239169     CA 2391649   CA 239169   CA 239169     CA 2391649   CA 239169   CA 239169   CA 239169     CA 2391649   CA 239169   CA 239169   C | JP 2003159059 A 20030603 US A1 20030717 20030134301 EP 1284297 A3 20040526   GQPAT Proteins US20030134301 20030717 CA2391112 CA2391219 CA2391219 CA2391642 EF 127744 EP1281775 EP1284297 EP1284297 EP1284298 GB0118354 JP2003159080 US20030138803 US20040058326  GQPAT Proteins EP1284297 CA2391112 CA2391112 CA2391216                                                                                                    | Identification and use of | Common Family                                     | FAMPAT                                                                                             | CA 2391642                                                                                                    | .\1                                                                                                    | 20030127                                         |                                                                  |
| CA 2391642   CA 2391642   GQPAT Proteins   US20030134301   20030717   CA2391112   CA2391216   CA2391216   CA2391210   CA2391210   CA2391212   CA2391212   CA23921210   CA23921210   CA23922210   CA23922210   | US 20030134301 EP 1284297 A3 20040526   GQPAT Proteins US20030134301 CA2391112 CA2391216 CA2391219 CA2391642 EP 1284297 EP 1284297 EP 1284298 GB0118354 JP2003159080 US20030108906 US20030138803 US20040058326  GQPAT Proteins EP 1284297 CA2391112 CA2391216                                                                                                    | molecules implicated in   |                                                   |                                                                                                    | EF 1204291                                                                                                    | A2                                                                                                    | 20030219                                         |                                                                  |
| CA 2391642   GQPAT Proteins   US20030134301   20030717   CA2391112   CA2391216   CA2391642   CA 2391642   CA 2391642   C   | GQPAT Proteins US20030134301 20030717 CA2391112 CA2391642 EP 1284297 EP1284297 EP1284298 GB0118354 JP2003159080 US20030138803 US20040058326 GQPAT Proteins EP1284297 20030219 CA2391216 CA2391216 CA2391216                                                                                                    |                           | CA2391642                                         |                                                                                                    | JP 2003159059                                                                                                    | Α                                                                                                    | 20030603                                         |                                                                  |
| CA 2391642    Identification and use of molecules implicated in   CA 2391642   GQPAT Proteins   US20030134301   20030717   CA2391112   CA2391216   CA2391216   CA2391219   CA2391219   CA2391212   CA2391212   CA2 | GQPAT Proteins US20030134301 20030717 CA2391112 CA2391219 CA2391642 EP1281775 EP1284297 EP1284298 GB0118354 JP2003159080 US20030108906 US20030138803 US20040058326 GQPAT Proteins EP1284297 20030219 CA2391112 CA2391216                                                                                                    |                           | 0.1200.10.12                                      |                                                                                                    | US                                                                                                    | A1                                                                                                    | 20030717                                         |                                                                  |
| Identification and use o molecules implicated in   CA 2391642   GQPAT Proteins   US20030134301   20030717   CA2391216   CA2391219   CA2391219   CA2391219   CA2391642   EF 1279744   EP1281775   EP1284297   EP1284297   EP1284298   GB0118354   JP2003159080   US20030108906   US20030108906   US20030138803   US20040058326   US20040058326   GQPAT Proteins   EP1284297   20030219   CA2391112   CA2391112      | GQPAT Proteins US20030134301 20030717 CA2391112 CA2391216 CA2391219 CA2391642 EF 1279744 EP1281775 EP1284297 EP1284298 GB0118354 JP2003159080 US20030108906 US20030138803 US20040058326  GQPAT Proteins EP1284297 CA2391112 CA2391216                                                                                                    |                           |                                                   |                                                                                                    | 20030134301                                                                                                    |                                                                                                    |                                                  |                                                                  |
| Identification and use of molecules implicated in   GQPAT Proteins   US20030134301   20030717   CA2391216   CA2391216   CA2391219   CA2391642     CA2391642     CA2391642     CA2391642     CA2391642   CA2391642   CA239164   | CA2391112 CA2391216 CA2391219 CA2391642 EF 127744 EP1281775 EP1284297 EP1284298 GB0118354 JP2003159080 US20030108906 US20030138803 US20040058326  GQPAT Proteins EP1284297 CA2391112 CA2391216                                                                                                    |                           |                                                   |                                                                                                    | EP 1284297                                                                                                    | A3                                                                                                    | 20040526                                         |                                                                  |
| Identification and use of molecules implicated in   GQPAT Proteins   US20030134301   20030717   CA2391216   CA2391216   CA2391219   CA2391642     CA2391642     CA2391642     CA2391642     CA2391642   CA2391642   CA239164   | CA2391112 CA2391216 CA2391219 CA2391642 EF 127744 EP1281775 EP1284297 EP1284298 GB0118354 JP2003159080 US20030108906 US20030138803 US20040058326  GQPAT Proteins EP1284297 CA2391112 CA2391216                                                                                                    |                           | CA 2204642                                        |                                                                                                    |                                                                                                    |                                                                                                    |                                                  |                                                                  |
| CA2391112   CA2391216   CA2391219   CA2391642   EP 1279744   EP 1281775   EP 1284297   EP 1284298   GB0118354   JP2003159080   US20030108906   US20030138803   US20040058326   US20040058326   CA2391112   CA2391112   CA239112   CA2391112   CA2391   | CA2391112 CA2391216 CA2391219 CA2391642 EF 127744 EP1281775 EP1284297 EP1284298 GB0118354 JP2003159080 US20030108906 US20030138803 US20040058326  GQPAT Proteins EP1284297 CA2391112 CA2391216                                                                                                    |                           | CA 239 1042                                       |                                                                                                    |                                                                                                    |                                                                                                    |                                                  |                                                                  |
| CA2391216                                                                                                    | CA2391216 CA2391642 CA2391642 EF1279744 EP1281775 EP1284297 EP1284298 GB0118354 JP2003159080 US20030108906 US20030138803 US20040058326  GQPAT Proteins EP1284297 CA2391112 CA2391216                                                                                                    |                           |                                                   | GQPAT Proteins                                                                                     |                                                                                                    | l                                                                                                    | 20030717                                         |                                                                  |
| CA2391642  EP 1279744  EP 1284297  EP 1284297  EP 1284298  GB0118354  JP2003159080  US20030108906  US20030138803  US20040058326   GQPAT Proteins  EP 1284297  CA2391112                                                                                                    | CA2391219 CA2391642  EF 1279744 EP1281775 EP1284297 EP1284298 GB0118354 JP2003159080 US20030108906 US20030138803 US20040058326  GQPAT Proteins EP1284297 CA2391112 CA2391216                                                                                                    | molecules implicated in   |                                                   |                                                                                                    |                                                                                                    |                                                                                                    |                                                  |                                                                  |
| CA2391642  EF 1279744  EP1281775  EP1284297  EP1284298  GB0118354  JP2003159080  US20030108906  US20030138803  US20040058326  GQPAT Proteins  EP1284297  CA2391112                                                                                                    | CA2391642  EF 1279744  EP1281775  EP1284297  EP1284298  GB0118354  JP2003159080  US20030108906  US20030138803  US20040058326  GQPAT Proteins  EP1284297  CA2391112  CA2391216                                                                                                    |                           |                                                   | \                                                                                                  |                                                                                                    |                                                                                                    |                                                  |                                                                  |
| 2                                                                                                    | EP1281775 EP1284297 EP1284298 GB0118354 JP2003159080 US20030108906 US20030138803 US20040058326  GQPAT Proteins EP1284297 CA2391112 CA2391216                                                                                                    |                           |                                                   |                                                                                                    |                                                                                                    |                                                                                                    |                                                  |                                                                  |
| EP1281775 EP1284297 EP1284298 GB0118354 JP2003159080 US20030108906 US20030138803 US20040058326   Identification and use o molecules implicated in GQPAT Proteins  GQPAT Proteins  EP1284297 EP1284297 EP1284297 CA2391112                                                                                                    | EP1281775 EP1284297 EP1284298 GB0118354 JP2003159080 US20030108906 US20030138803 US20040058326  GQPAT Proteins EP1284297 CA2391112 CA2391216                                                                                                    |                           |                                                   |                                                                                                    | CA2391642                                                                                                    |                                                                                                    |                                                  |                                                                  |
| EP1284297 EP1284298 GB0118354 JP2003159080 US20030108906 US20030138803 US20040058326    Identification and use o molecules implicated in   GQPAT Proteins   EP1284297   CA2391112   CA2391112   CA2391 | EP1284297 EP1284298 GB0118354 JP2003159080 US20030108906 US20030138803 US20040058326  GQPAT Proteins EP1284297 CA2391112 CA2391216                                                                                                    |                           |                                                   | <b>1</b>                                                                                           |                                                                                                    |                                                                                                    |                                                  |                                                                  |
| CA 2391642  CA 2391642  CA 2391642  EP1284298 GB0118354 JP2003159080 US20030108906 US20030138803 US20040058326  GQPAT Proteins EP1284297 CA2391112  CA2391112                                                                                                    | GP1284298 GB0118354 JP2003159080 US20030108906 US20030138803 US20040058326  GQPAT Proteins EP1284297 CA2391112 CA2391216                                                                                                    |                           |                                                   | /                                                                                                  |                                                                                                    |                                                                                                    |                                                  |                                                                  |
| CA 2391642  GB0118354  JP2003159080  US20030108906  US20030138803  US20040058326  GQPAT Proteins  EP1284297  CA2391112  CA2391112                                                                                                    | GB0118354 JP2003159080 US20030108906 US20030138803 US20040058326  GQPAT Proteins EP1284297 CA2391112 CA2391216                                                                                                    |                           |                                                   |                                                                                                    |                                                                                                    |                                                                                                    |                                                  |                                                                  |
| CA 2391642  US20030108906 US20030138803 US20040058326  Identification and use o molecules implicated in GQPAT Proteins EP1284297 CA2391112  CA 2391642  US20030138803 US20040058326                                                                                                    | JP2003159080 US20030108906 US20030138803 US20040058326  GQPAT Proteins EP1284297 CA2391112 CA2391216                                                                                                    |                           |                                                   |                                                                                                    |                                                                                                    |                                                                                                    |                                                  |                                                                  |
| US20030108906 US20030138803 US20040058326  Identification and use o molecules implicated in GQPAT Proteins EP1284297 CA2391112                                                                                                    | US20030108906 US20030138803 US20040058326  GQPAT Proteins EP1284297 CA2391112 CA2391216                                                                                                    |                           |                                                   |                                                                                                    |                                                                                                    |                                                                                                    |                                                  |                                                                  |
| US20030108906<br>  US20030138803<br>  US20040058326<br>  US20040058326<br>  US20040058326<br>  US20040058326<br>  US20040058326<br>  US20040058326                                                                                                    | US20030138803<br>US20040058326<br>GQPAT Proteins EP1284297 20030219<br>CA2391112<br>CA2391216                                                                                                    |                           | CA 2391642                                        |                                                                                                    |                                                                                                    |                                                                                                    |                                                  |                                                                  |
| Identification and use o molecules implicated in GQPAT Proteins EP1284297 CA2391112 CA2391112                                                                                                    | US20040058326  GQPAT Proteins EP1284297 20030219 CA2391112 CA2391216                                                                                                    |                           | C LOO 10 12                                       |                                                                                                    |                                                                                                    |                                                                                                    |                                                  |                                                                  |
| Identification and use of molecules implicated in GQPAT Proteins EP1284297 20030219 CA2391112                                                                                                    | GQPAT Proteins EP1284297 20030219 CA2391112 CA2391216                                                                                                    |                           |                                                   |                                                                                                    |                                                                                                    |                                                                                                    |                                                  |                                                                  |
| molecules implicated in CA2391112                                                                                                    | CA2391112<br>CA2391216                                                                                                    |                           |                                                   | \                                                                                                  | US20040058326                                                                                                    | ò                                                                                                    |                                                  |                                                                  |
| molecules implicated in CA2391112                                                                                                    | CA2391112<br>CA2391216                                                                                                    | Identification and use of |                                                   | CODAT Protoins                                                                                     | ED1204207                                                                                                    |                                                                                                    | 20020240                                         |                                                                  |
|                                                                                                    | CA2391216                                                                                                    |                           |                                                   | GUPAI FIGIEINS                                                                                     |                                                                                                    |                                                                                                    | 20030219                                         |                                                                  |
| 1 1C47 (U1716                                                                                                    |                                                                                                    | molecules implicated in   |                                                   |                                                                                                    |                                                                                                    |                                                                                                    |                                                  |                                                                  |
|                                                                                                    | - CACCOACAC                                                                                                    |                           |                                                   |                                                                                                    |                                                                                                    |                                                                                                    |                                                  |                                                                  |
|                                                                                                    |                                                                                                    |                           | Identification and use of molecules implicated in | CA 2391642  Identification and use o molecules implicated in  CA 2391642  Identification and use o | CA 2391642  Identification and use of molecules implicated in  CA 2391642  CA 2391642  GQPAT Proteins  GQPAT Proteins | CA 2391642  Identification and use o molecules implicated in   CA 2391642  GQPAT Proteins  GQPAT Proteins  US20030134301 EP 1284297  GQPAT Proteins  US20030134301 CA2391112 CA2391216 CA2391216 CA2391219 CA2391642 Er 1279744 EP1281775 EP1284297 EP1284297 EP1284298 GB0118354 JP2003159080 US20030108906 US20030108906 US20030108906 US20030108906 US20030108906 US20030108906 US20030108906 US20030108906 US20030108906 US20030108906 US20030108906 US20030138803 US20040058326 | CA 2391642    CA 2391642   JP 2003159059   A 108 | CA 2391642    CA 2391642   JP 2003159059   A       20030603   US |

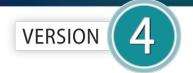

#### for Patents

# New "Summary Record" export

| ľ | 1.       | Title:         | RNA-GUIDED TRAN                                   | SCRIP   | TIONAL REGUL                       | ATION           |             |         |  |
|---|----------|----------------|---------------------------------------------------|---------|------------------------------------|-----------------|-------------|---------|--|
|   |          | Database:      | PatBase<br>GQPAT Gold+ Prote<br>GQPAT Gold+ Prote |         |                                    |                 |             |         |  |
|   | F        | Patent Family: | Patent                                            | Kind    | Date                               |                 |             |         |  |
|   |          |                | <u>US 2014356959</u>                              | Α       | 2014-12-04                         |                 |             |         |  |
|   |          |                | <u>US 2014356956</u>                              | Α       | 2014-12-04                         |                 |             |         |  |
|   |          |                | AU 2014274939                                     | AA      | 2014-12-11                         |                 |             |         |  |
|   |          |                | WO 14197568                                       | A2      | 2014-12-11                         |                 |             |         |  |
|   |          |                | WO 14197568                                       | A3      | 2015-03-12                         |                 |             |         |  |
|   |          |                | CA 2914638                                        | AA      | 2015-12-04                         |                 |             |         |  |
|   |          |                | KR 20160014036                                    | Α       | 2016-02-05                         |                 |             |         |  |
|   | Proba    | ble Assignee:  | PRESIDENT AND F                                   | ELLOWS  | S OF HARVARD                       | COLLEGE         |             |         |  |
|   | Organ    | nism Species:  | Streptococcus pyoge                               | enes    |                                    |                 |             |         |  |
|   | Sequer   | nce Summary:   | Seq. ID Numbe                                     | r       | Loc                                | ation           | % Identity  | Length  |  |
|   |          |                | US20140356956-0                                   |         | bable disclosur<br>tomated parsing |                 | 100.00      | 1368    |  |
|   |          |                | US20140356959-0                                   |         | bable disclosur<br>tomated parsing |                 | 100.00      | 1368    |  |
| ı | Alignmen | nt:            |                                                   |         |                                    |                 |             |         |  |
|   | Q:       | 1              | MDKKYSIGLDIGTN                                    |         |                                    | KVLGNTDRHSIKKNI |             |         |  |
|   | s:       | 1              | MDKKYSIGLDIGTN                                    |         |                                    |                 |             |         |  |
|   | Q:       | 61             | ATRLKRTARRRYTR                                    |         |                                    | VDDSFFHRLEESFLV |             |         |  |
|   | s:       | 61             | ATRLKRTARRRYTR                                    |         |                                    |                 |             |         |  |
|   | Q:       | 121            | NIVDEVAYHEKYPT                                    |         |                                    | LIYLALAHMIKFRG  |             |         |  |
|   | s:       | 121            | NIVDEVAYHEKYPT                                    | IYHLRKI | KLVDSTDKADLR                       | LIYLALAHMIKFRG  | HFLIEGDLNPD | NSD 180 |  |
| I | Q:       | 181            | VDKLFI QLVQT YNQ                                  | LFEENP: | INASGVDAKAIL                       | SARLSKSRRLENLI  | AQLPGEKKNGL | GN 240  |  |

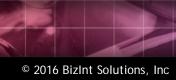

# Example 2:

- Transfer PN list from GenomeQuest to PatBase
- Combine results into a single report
- Show best features of each data set

# Example 3:

- Save PN list from GenomeQuest
- Create STN search statement in Excel
- Export DWPI families
- Combine results into a single report
- Add Derwent Title to the report

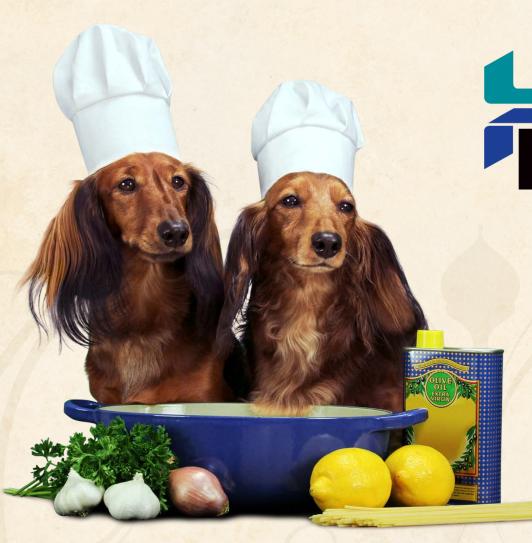

# Software for Business Intelligence BizInt Smart Charts

Visit us in the exhibit hall to learn more!

www.bizint.com